# SUMMER PROJECTS YEAR 11 STUDENTS

5

モトエン

 $\mathbf{C}$ 

η

MUSIC: MINI RECORDING MUSIC PERFORMANCE DESIGN

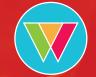

HEART OF WORCESTERSHIRE COLLEGE

# KICK START YOUR STUDY AT HOW COLLEGE WITH ONE OF OUR CURRICULUM BRIDGING PROJECTS

# MINI RECORDING

## **Background:**

As part of the music course here at the Heart of Worcestershire College you will be learning how to run and operate a recording studio. A basic understanding of how to record and use software to do so will help you when the course gets started.

## Tasks:

If you have access to a laptop that can record audio (e.g. laptop has a built in microphone or you can connect a microphone to the laptop) please follow these steps:

- For both mac and PC download the Audacity audio editor app (www.audacityteam. org/)
- 2. Create a new mono (one sound source) track from the menu at the top of the screen
- On the new track either record straight into Audacity or import from another device (file -> import -> Audio)
- **4.** Have a practice at recording some audio. This is a great chance to practice your favourite piece of music to perform

The aim here is to record more than one sound and combine them to create a multitrack recording. Use Audacity to build layers of your sound through creating new tracks and overdubbing or layering of sounds.

#### **Resources:**

If you are new to recording audio try this video: www.youtube.com/ watch?v=LQ7n9pA0qc0

There may be an app that is available for free for this kind of work too, so have a hunt through the app stores and see what you can find!

# MUSIC PERFORMANCE

## **Background:**

The music course is shared 50/50, meaning 50% of the course is practical music performance and 50% is technical studio and computer based recording. In order to prepare for the first term of the course, getting into the swing of music performance will help get you ready for the first term's assessments.

### Tasks:

One of the greatest shows on the BBC is the BBC Radio 1 Live Lounge sessions. Here, musicians are allowed to be creative and are free to change a cover song into their own style or sound.

Using YouTube to upload your finished video, create a video that demonstrates your musical ability. This task is focused on the BBC Radio 1 live lounge ethos so try to rework a song, beat, groove or piece of music into a new or different style.

A great example of this is the cover of 'Bad Guy by Billie Eilish' performed and reworked by 'two door cinema club'. You can hear how they have changed the song to fit their own style.

Be brave and have a go! It can be as simple as taking a rock song and reworking it into an acoustic guitar song.

#### **Resources:**

Check out this video to help you out: www.youtube.com/watch?v=zbQw1Z43xx8

# DESIGN

## **Background:**

As part of the music course at the Heart of Worcestershire College you will take part in a battle of the bands competition. To get the best crowd in the venue we will need to promote the event so this is your opportunity to get creative and showcase your design skills.

### Tasks:

Using any images and fonts you like, design a poster that promotes the event, using the following information:

Venue: Spires Theatre Date: 10th March 2021 Time: Doors open 6.30pm Price: £2.50

#### **Resources:**

If you are stuck for software try www.sumopaint.com where you can use many features that can be found in Photoshop. If you are new to this, well done for having a go at tackling something new! For help, check this video out www.youtube.com/ watch?v=zoPgRaZaZqg

If you have the spare cash to splash out on a book, definitely give this one a go:

The Producer's Manual By Paul White

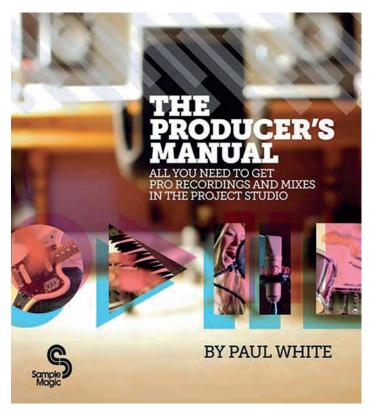

# Additional Resources

For a few tutorials to get you in the swing of sound recording and working in a recording studio (of which you will do on our college course) try these links:

ehomerecordingstudio.com/types-of-microphones/

www.soundonsound.com/techniques/how-record-yourself-and-make-it-sound-good

www.soundonsound.com/techniques/recording-drums

www.soundonsound.com/techniques/recording-acoustic-guitar

## Indicative time for this project: 30 hours

# Instructions on how to submit this:

Please submit all work to Ivan McDouall Curriculum, Resource & Quality (CRQ) Leader – The Arts

e. imcdouall@howcollege.ac.ukt. 01905 743565

# How will I benefit from this project:

The project will help you understand what to expect when you come to College and also give you a head start in working on topics and content that will be relevant when you begin your journey with us.

# What can I expect to get back after I submit my project work:

The receipt of your work will be acknowledged and a member of the team will give you some feedback. The work submitted will be further discussed at enrolment once you start with us.

# Key information you should include:

Your name Your email address

A contact telephone number